**CMU SCS**

Ч Carnegie Mellon Univ. Dept. of Computer Science 15-415 - Database Applications

Lecture #8 (R&G ch9) Storing Data: Disks and Files

 $\text{CMU SCS 15-415}\qquad \qquad \#1$ 

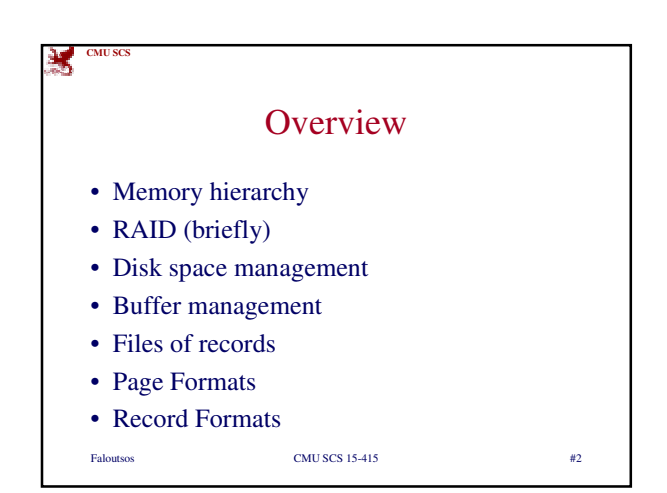

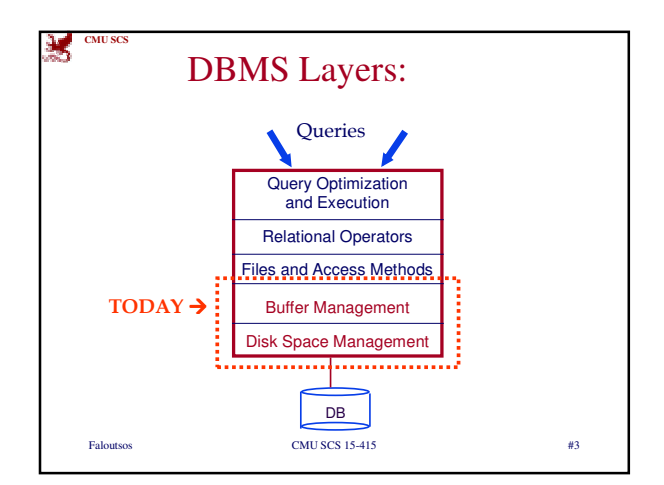

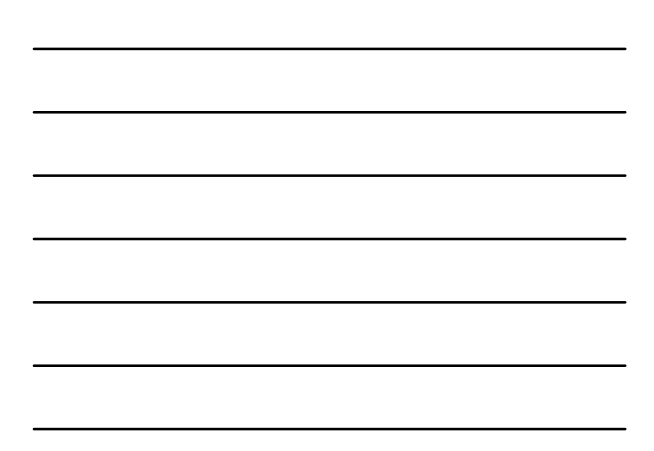

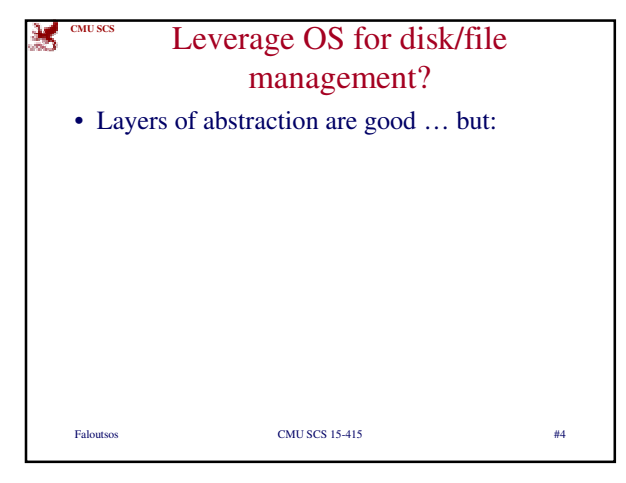

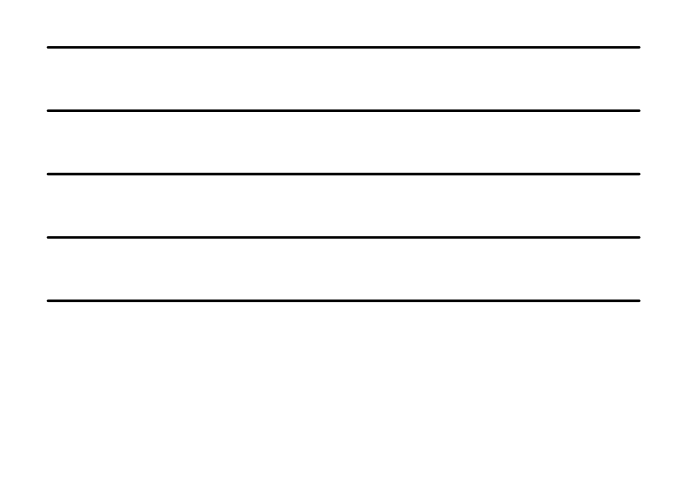

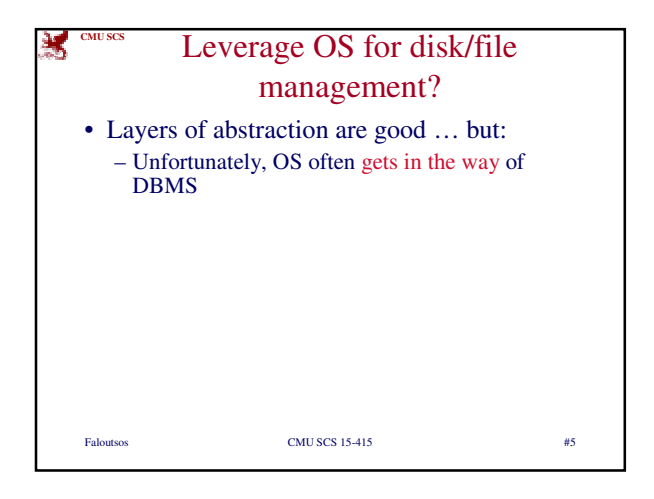

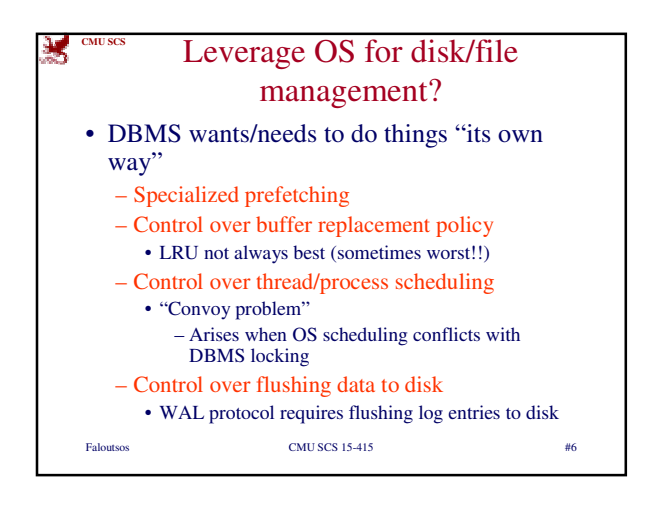

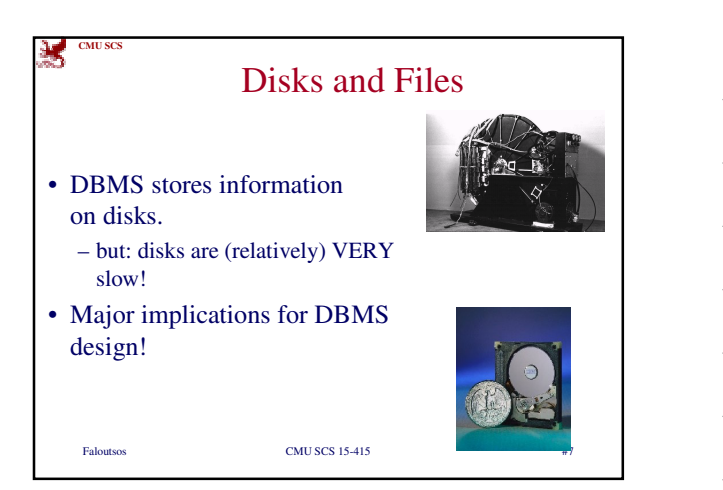

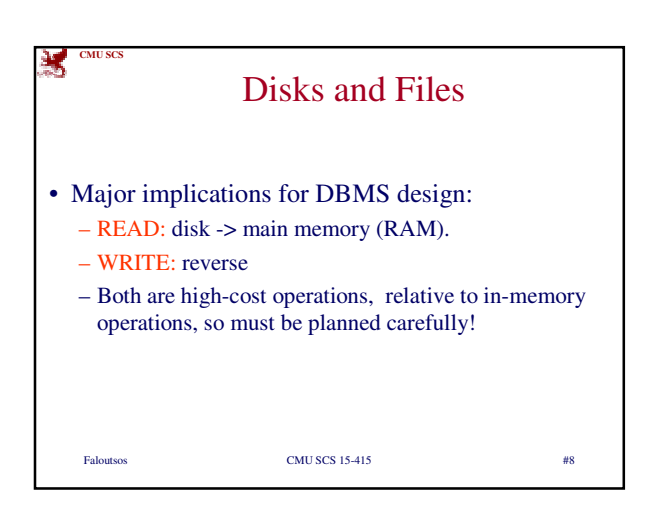

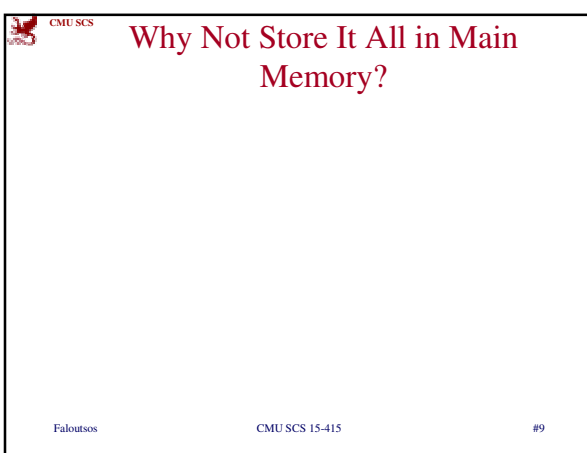

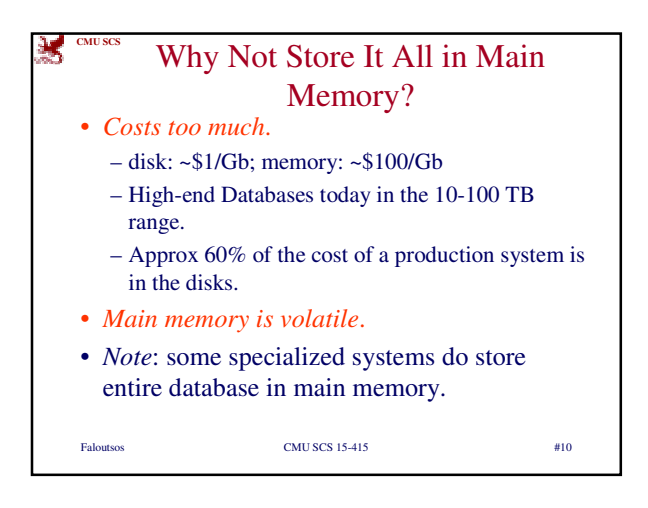

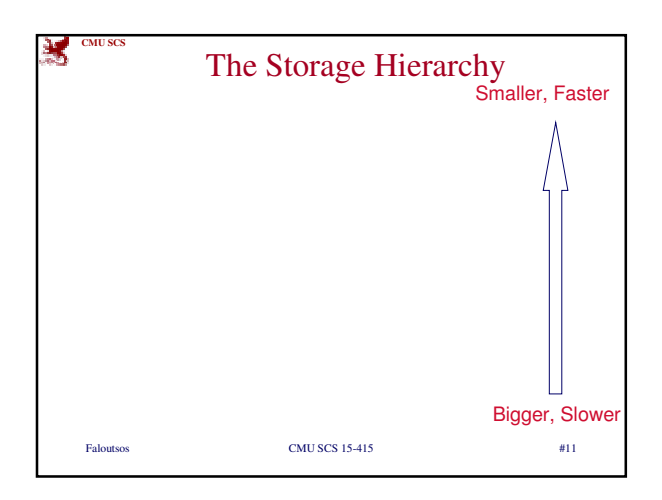

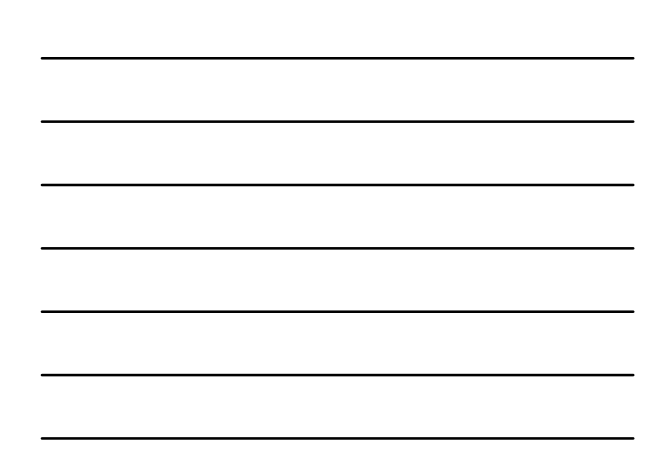

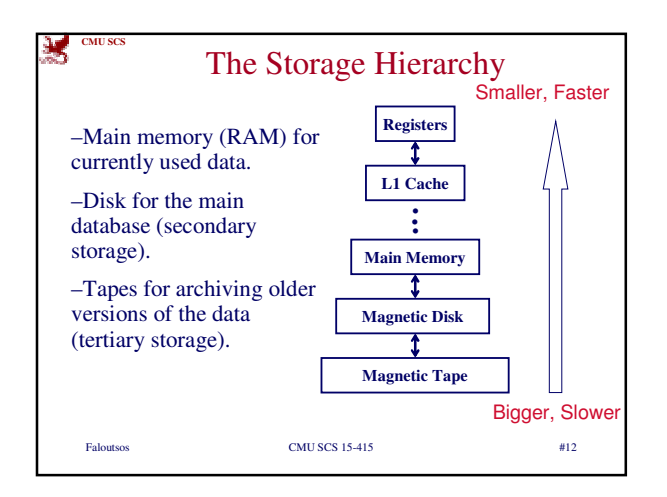

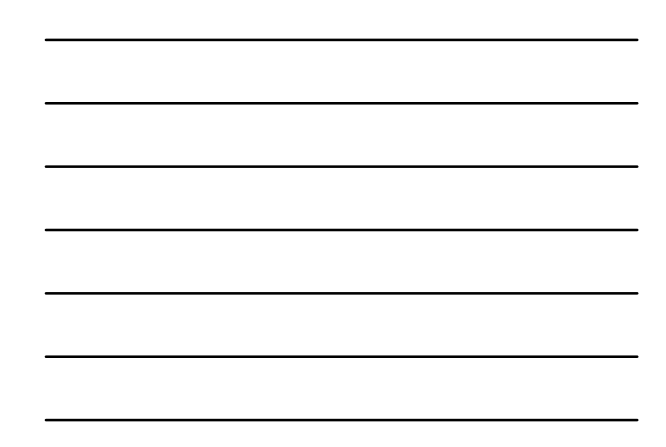

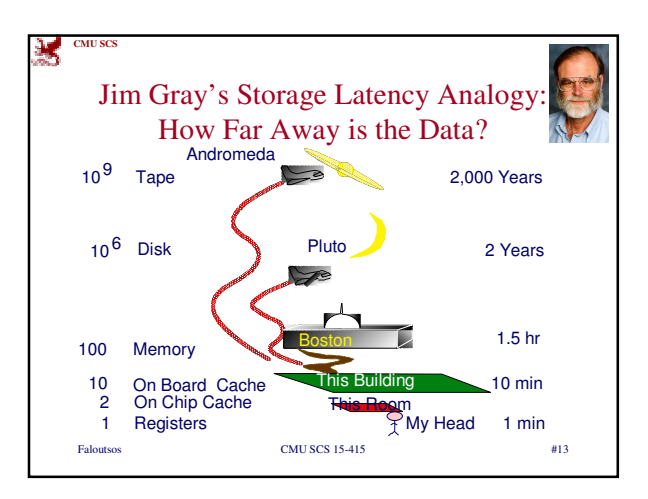

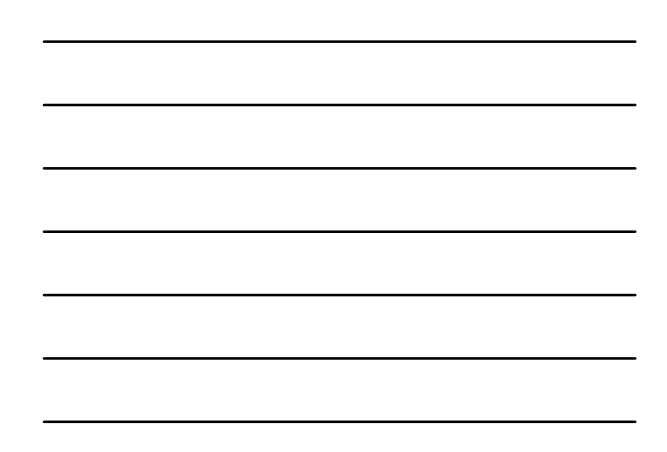

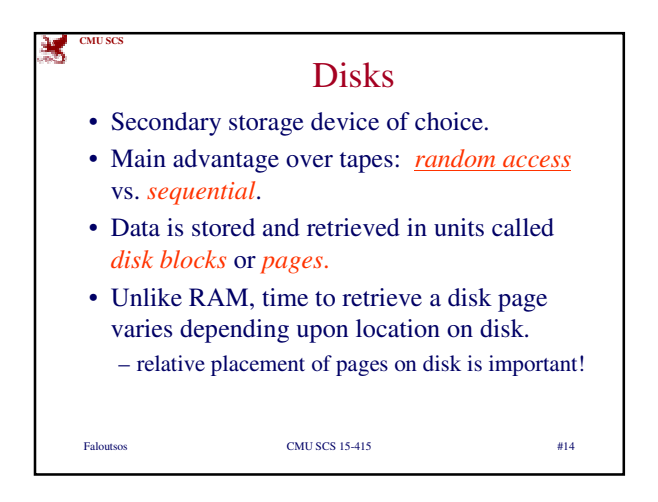

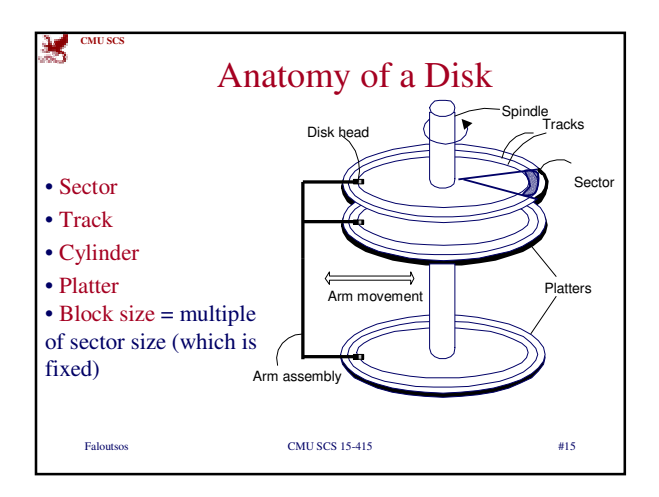

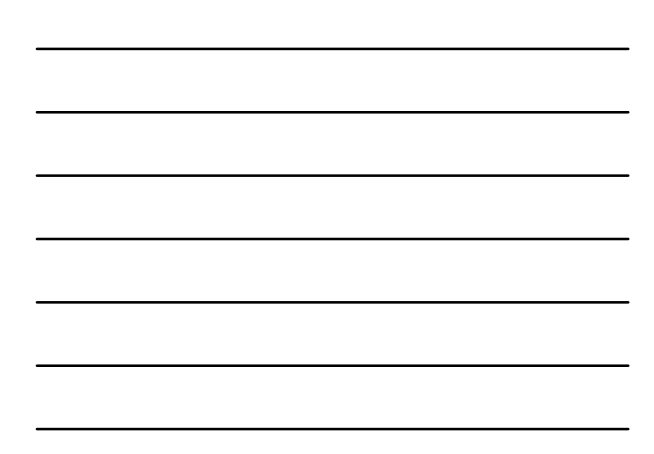

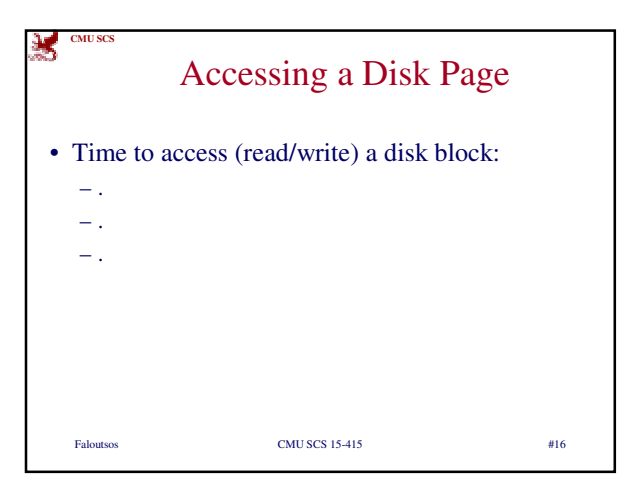

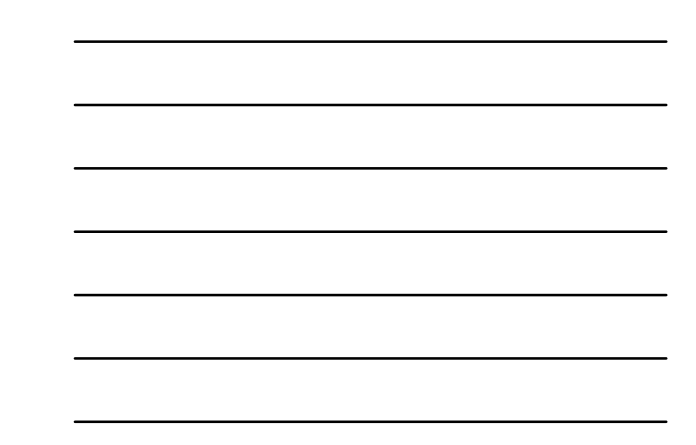

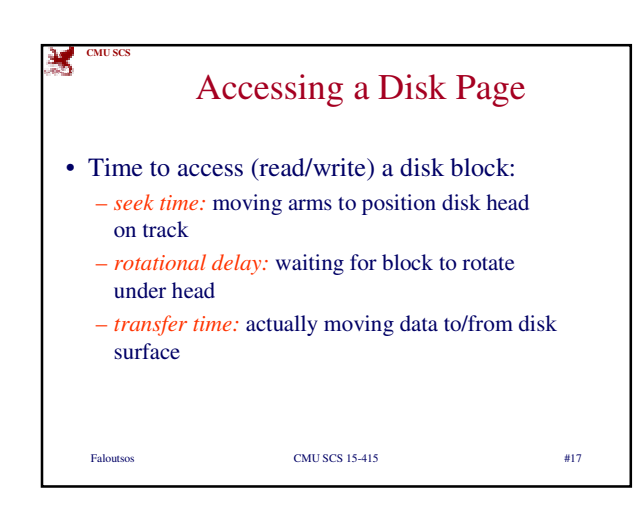

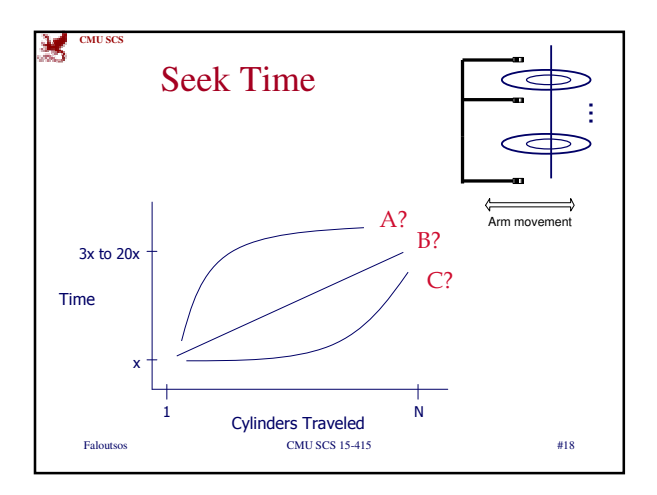

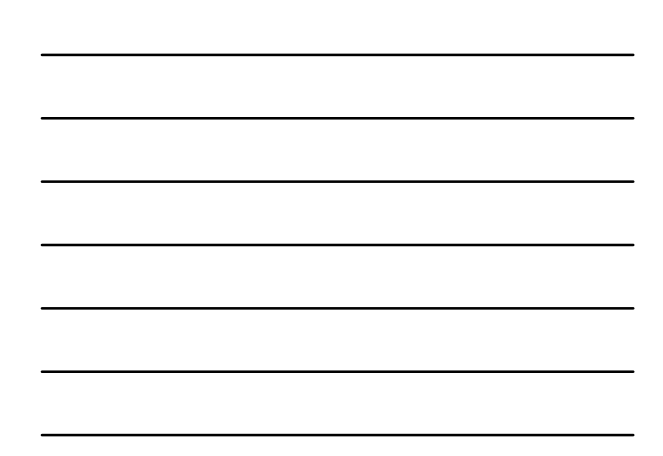

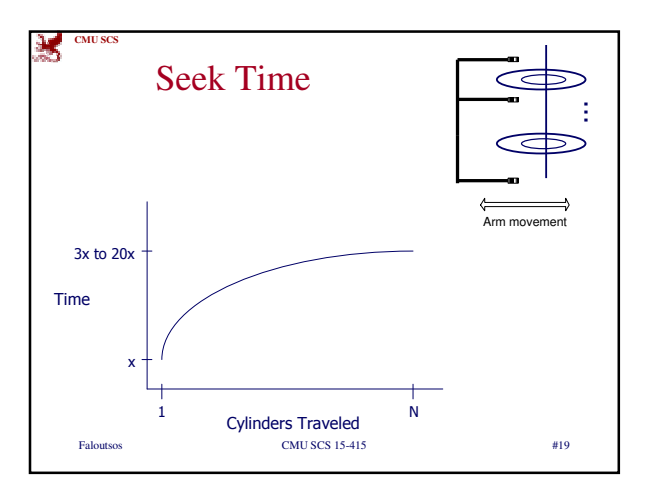

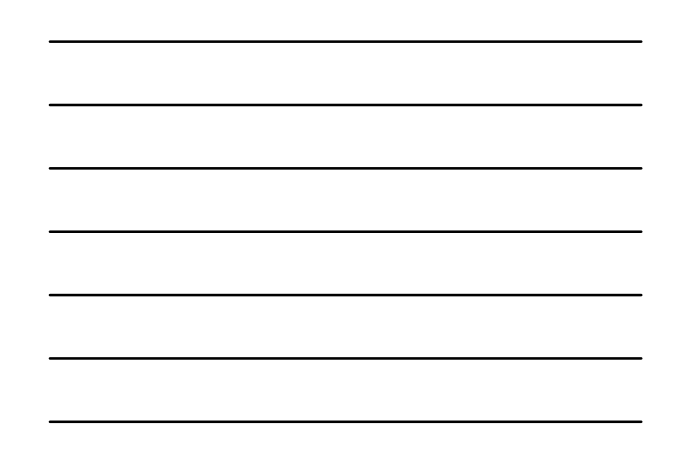

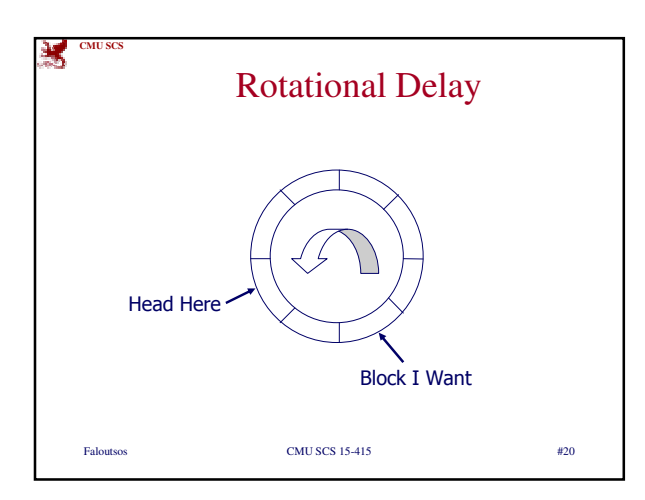

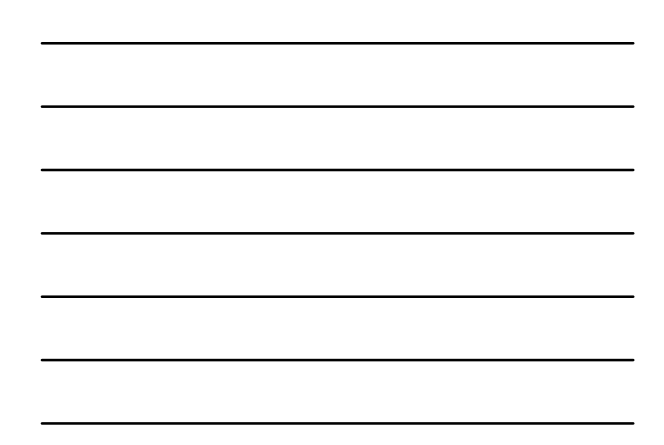

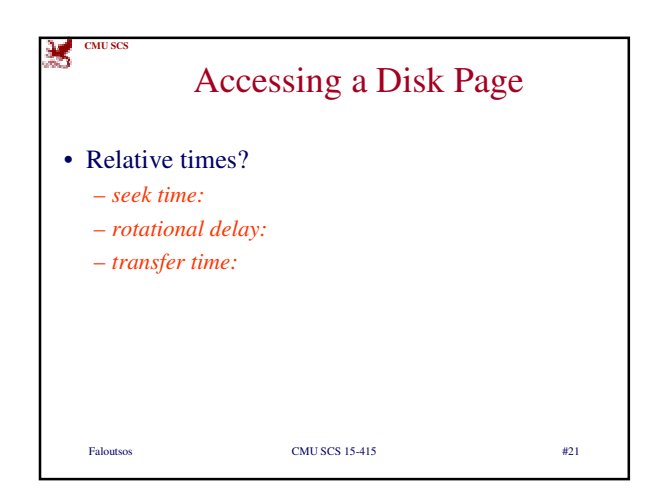

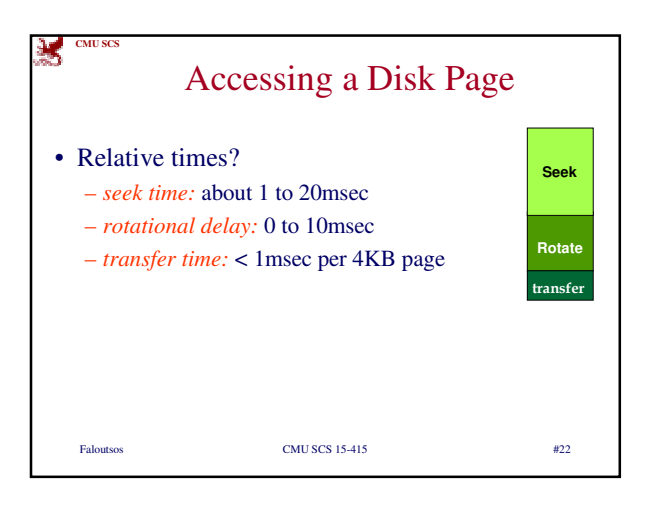

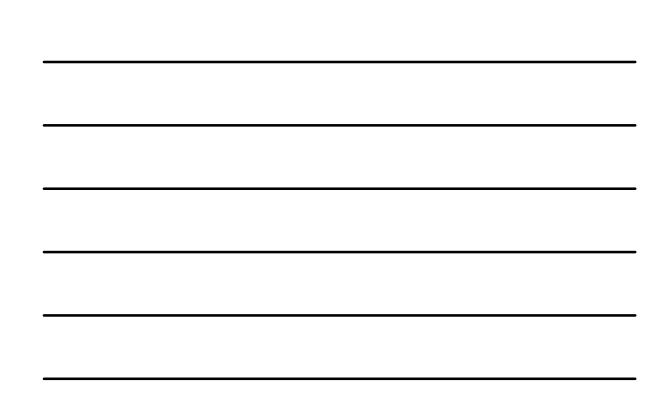

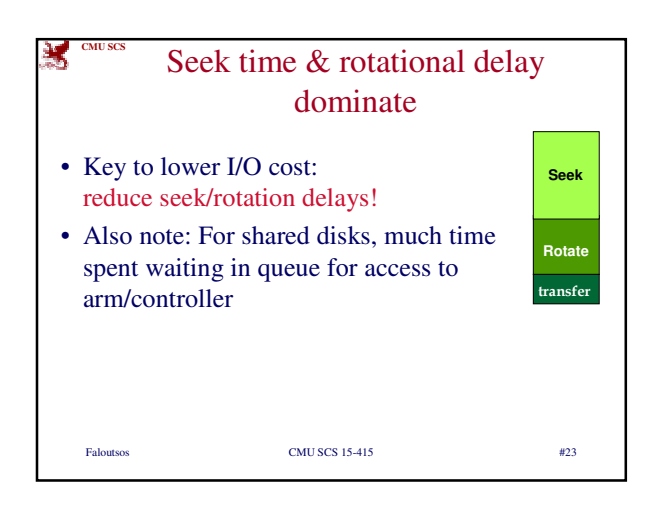

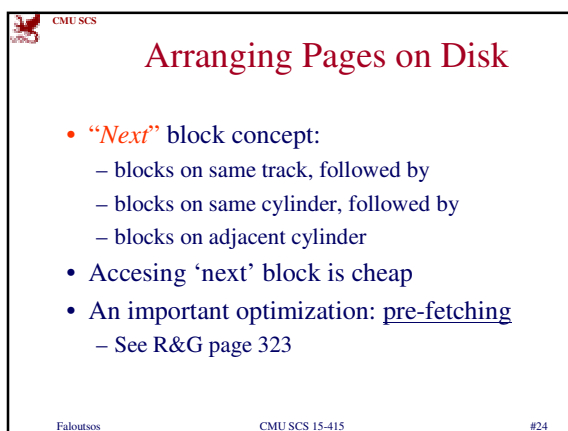

8

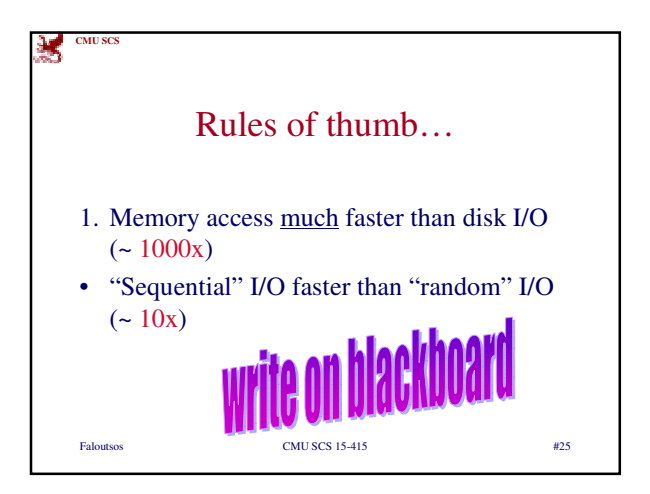

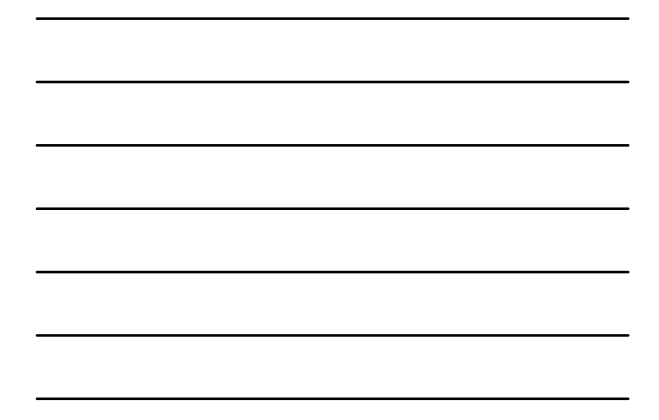

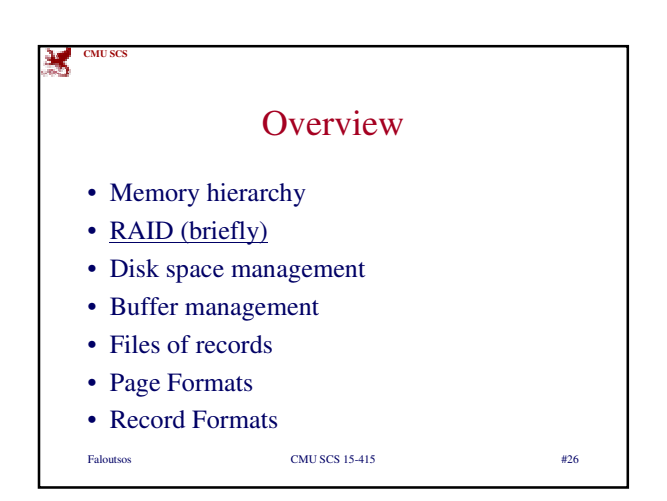

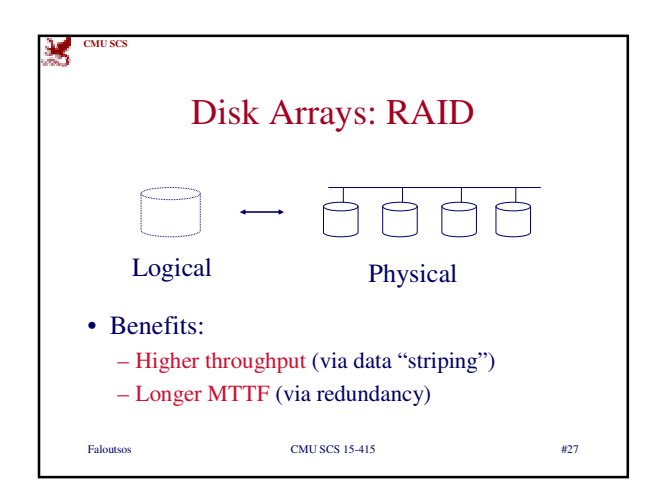

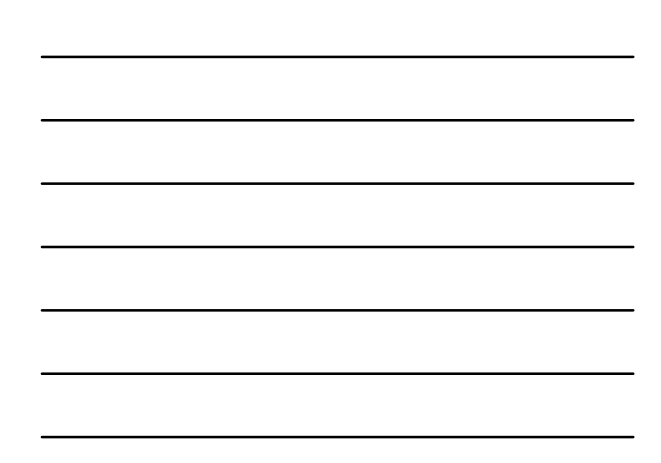

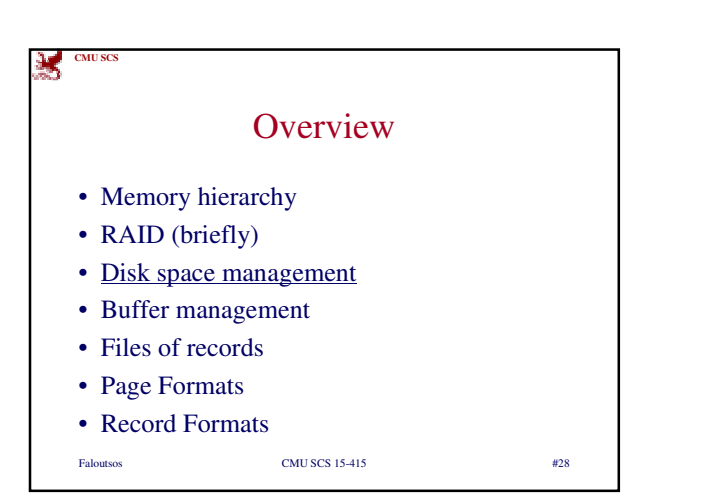

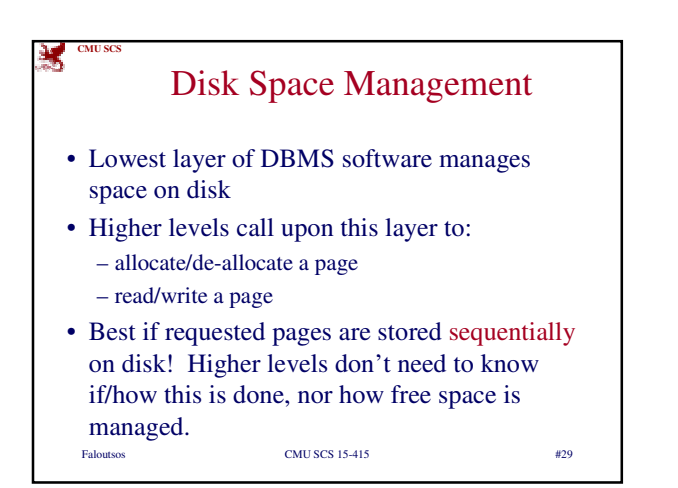

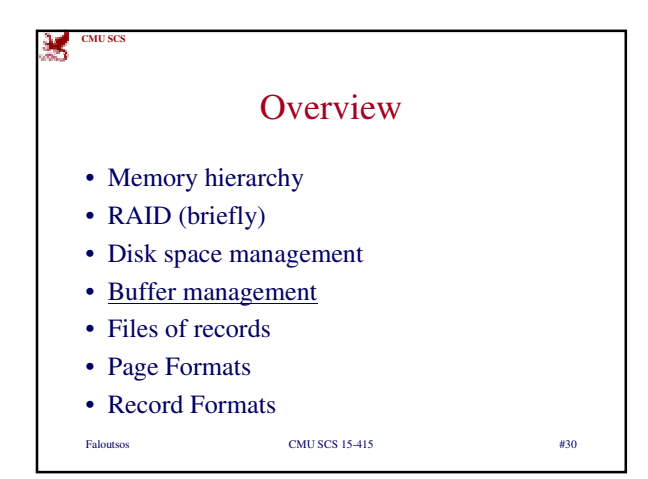

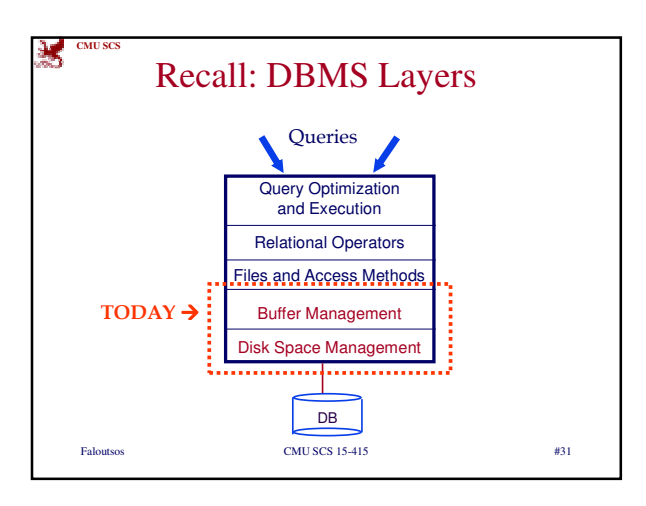

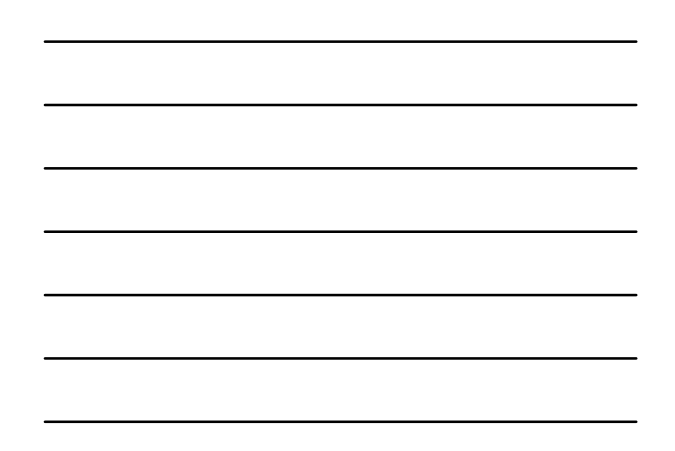

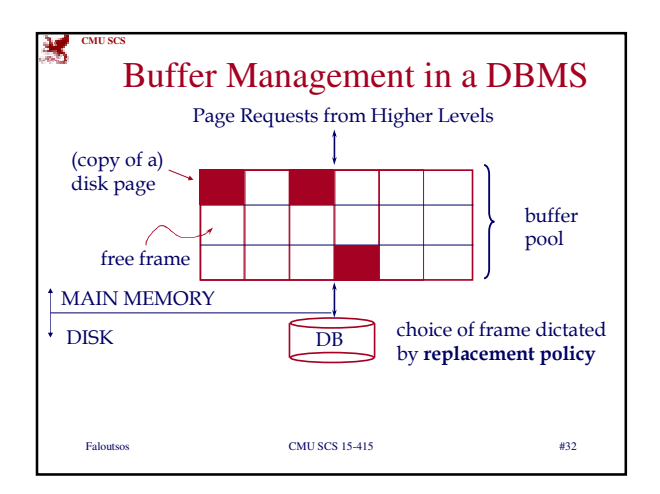

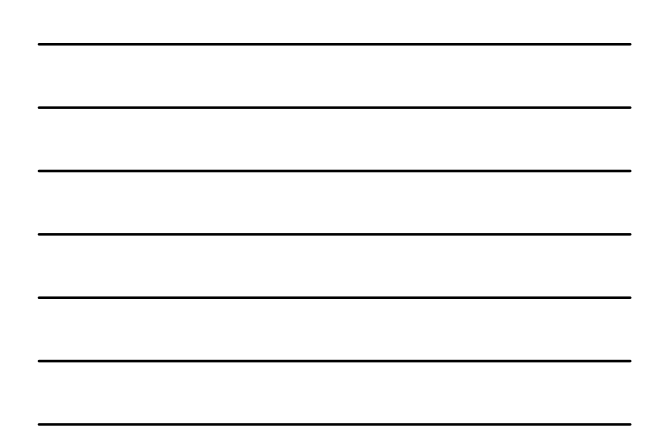

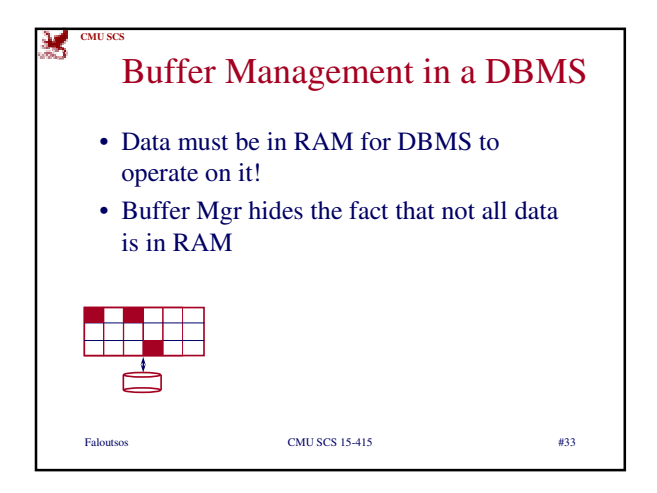

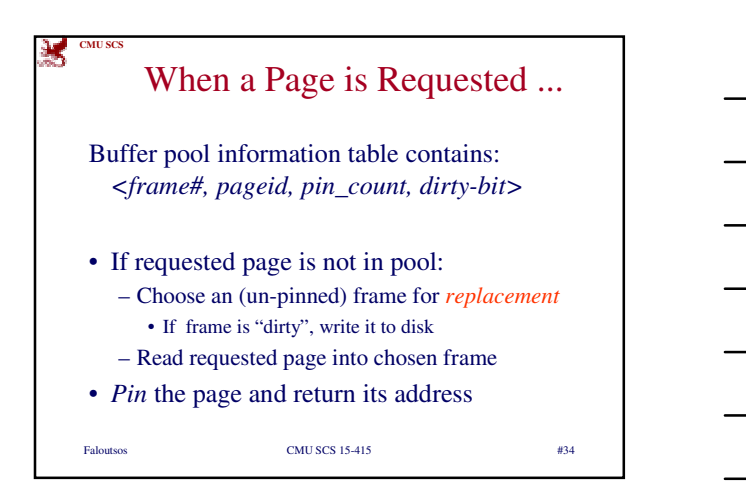

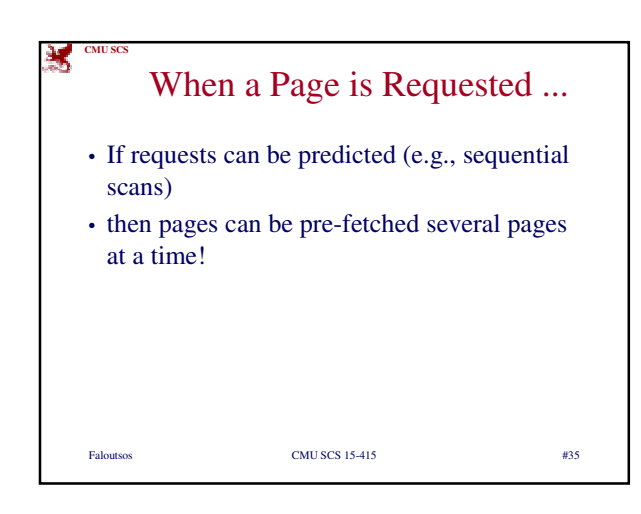

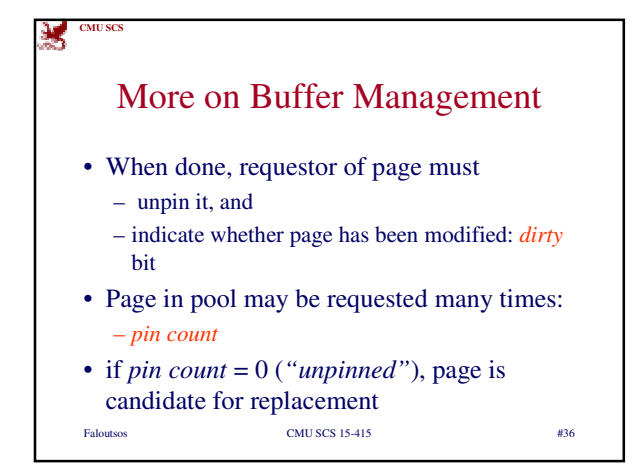

## × **CMU SC** More on Buffer Management • CC & recovery may entail additional I/O when a frame is chosen for replacement. (*Write-Ahead Log* protocol; more later.) Faloutsos CMU SCS 15-415 #37

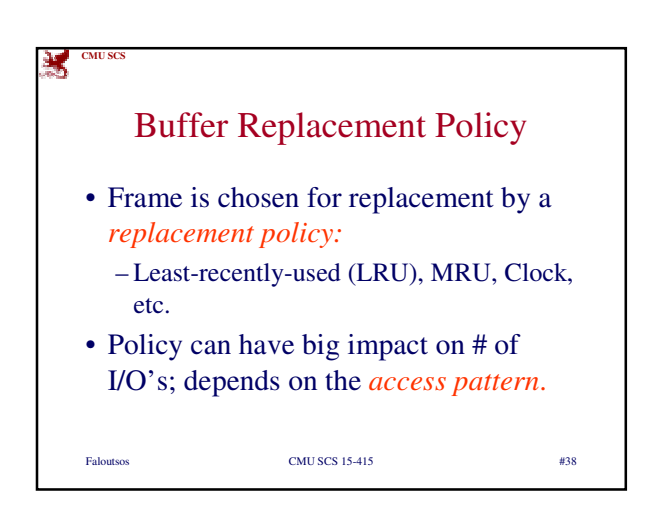

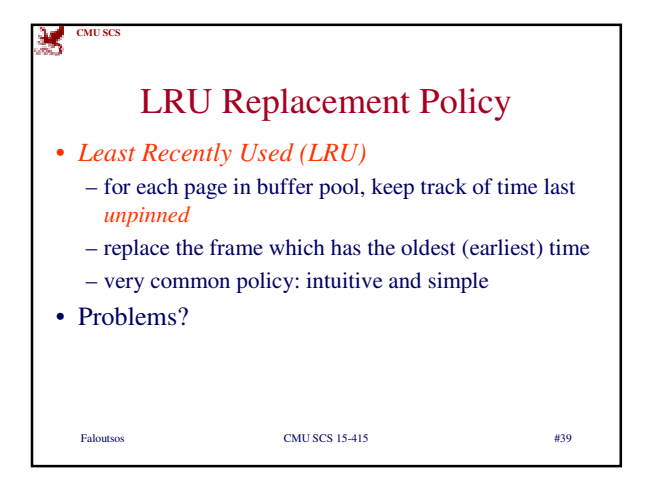

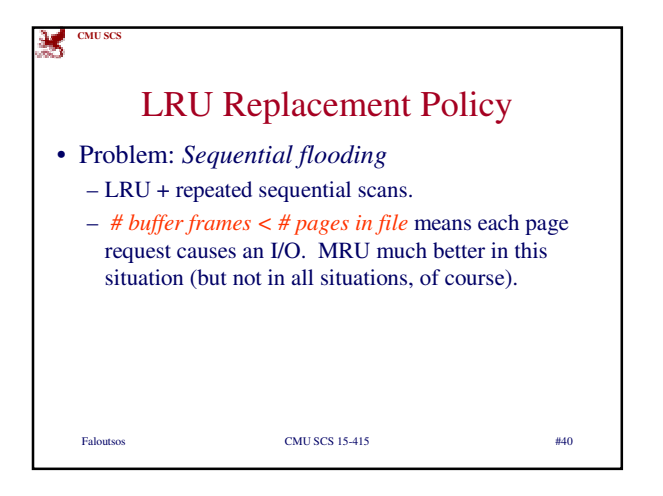

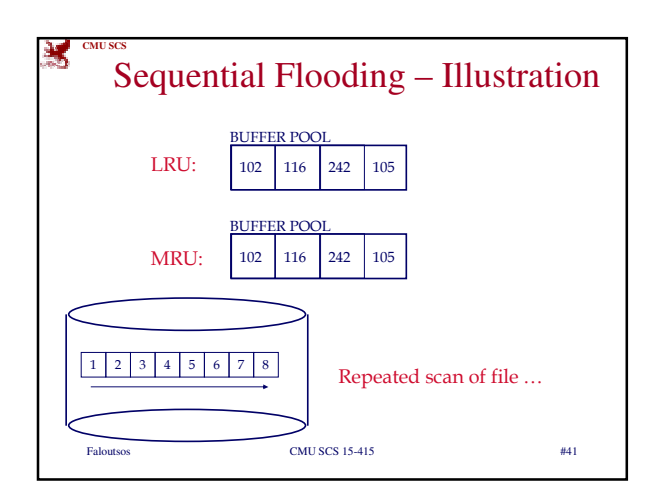

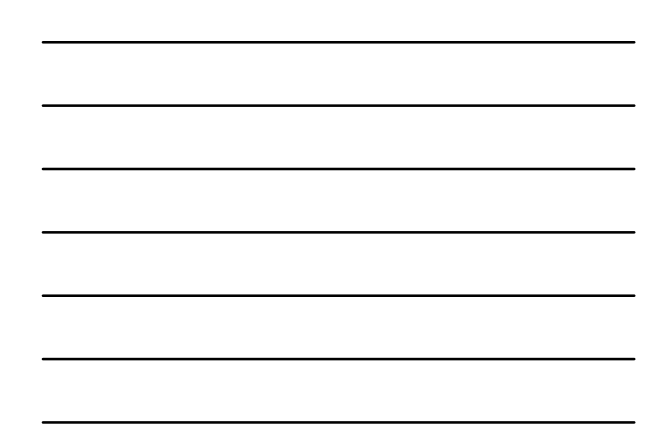

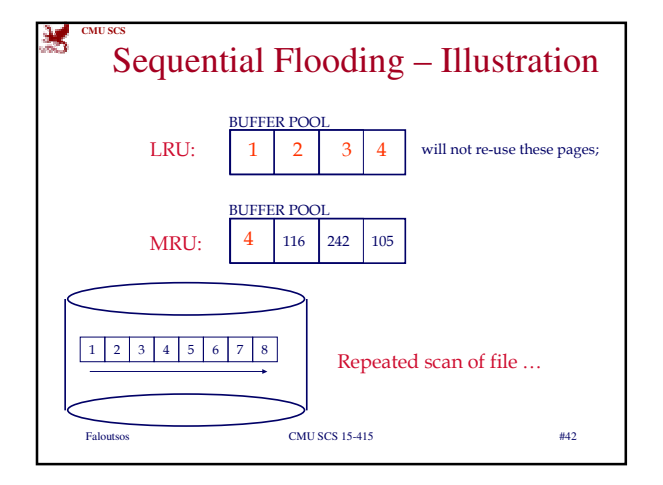

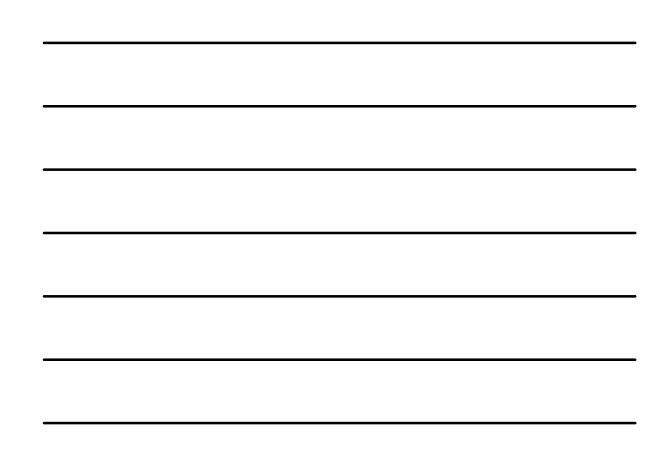

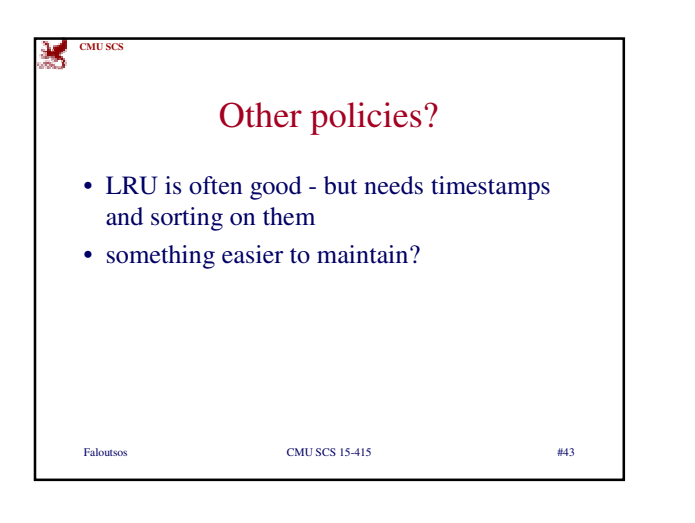

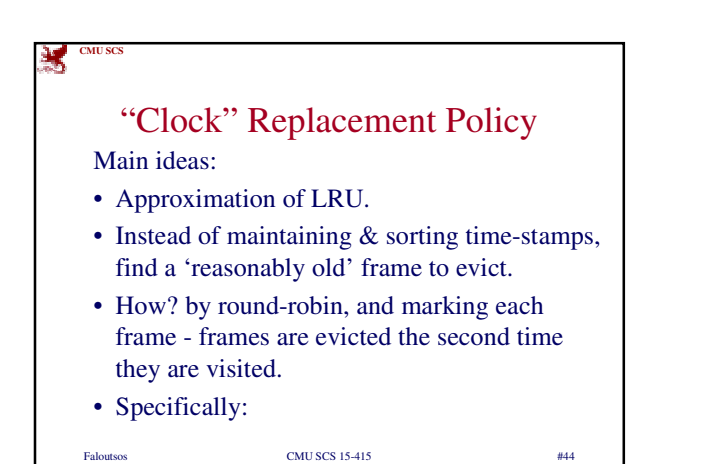

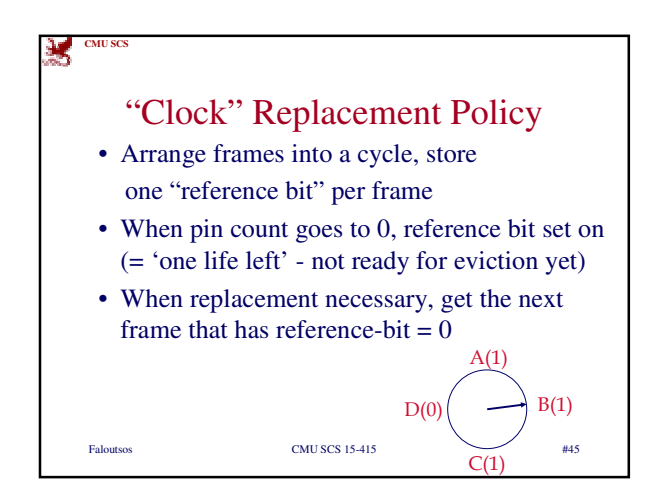

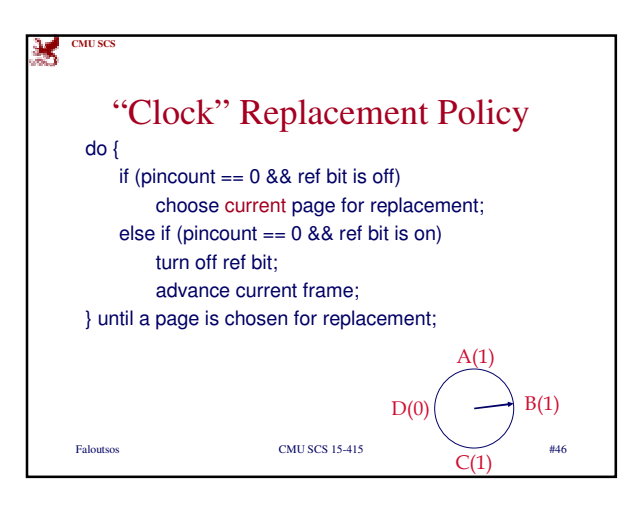

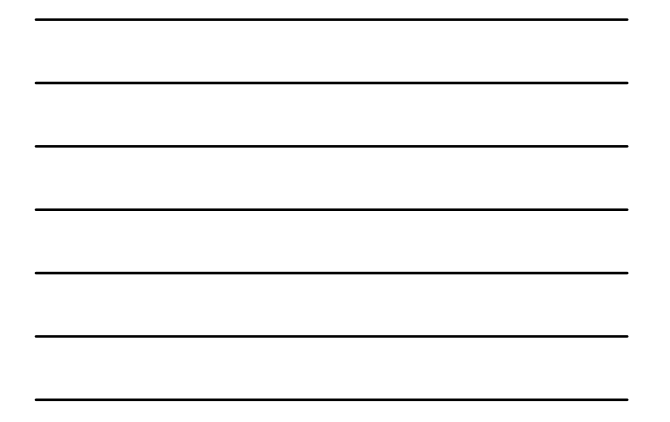

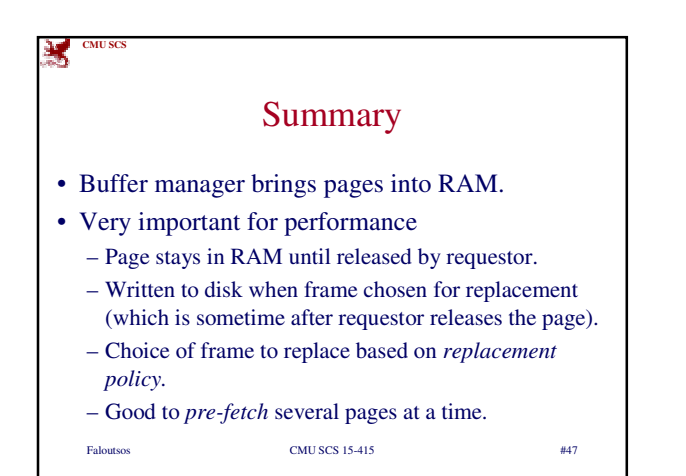

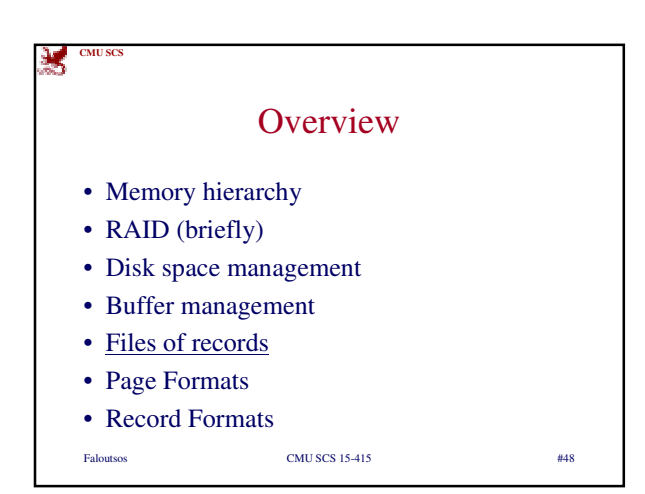

16

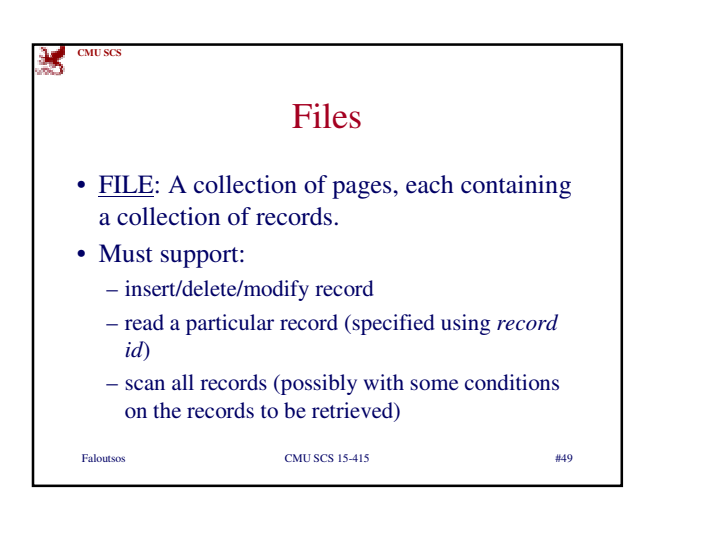

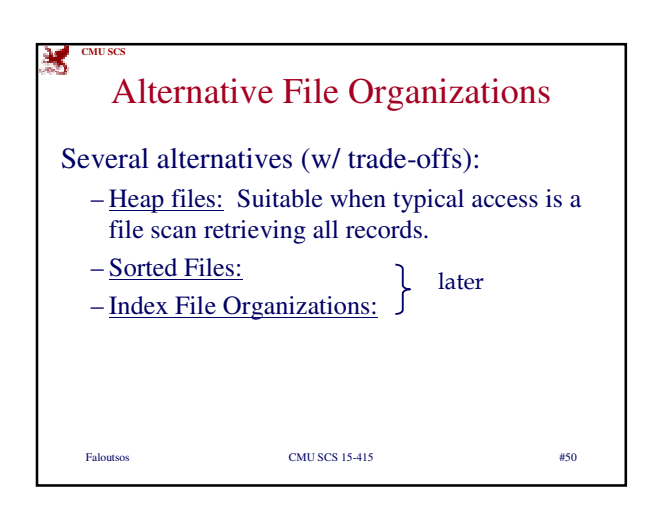

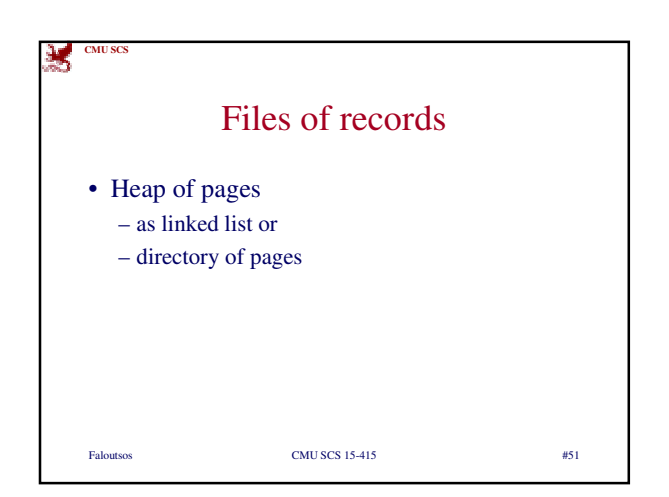

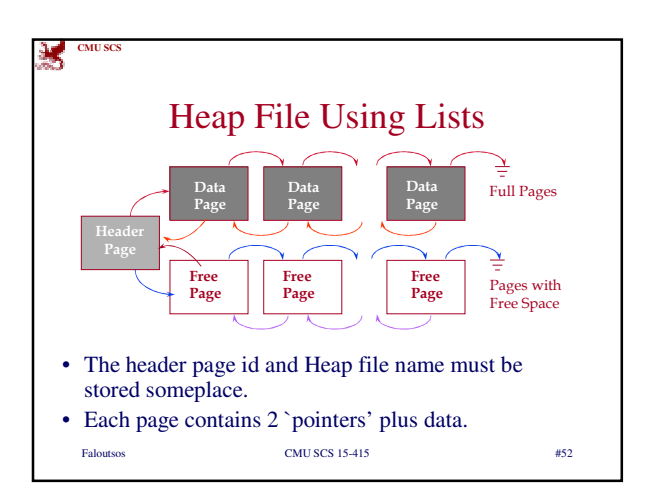

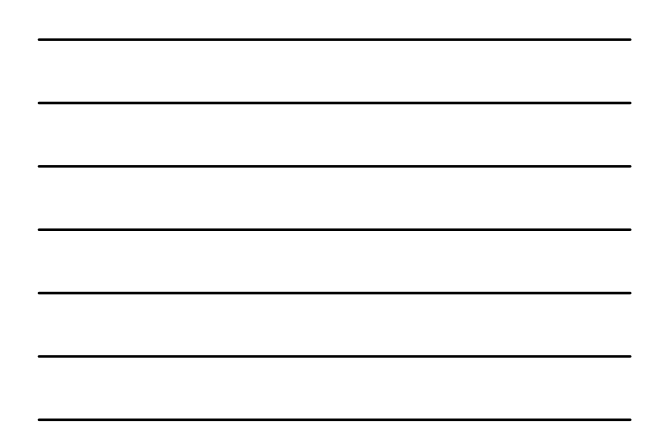

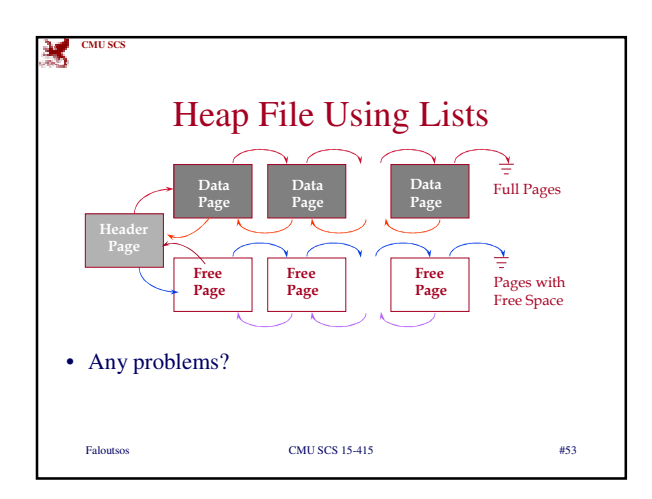

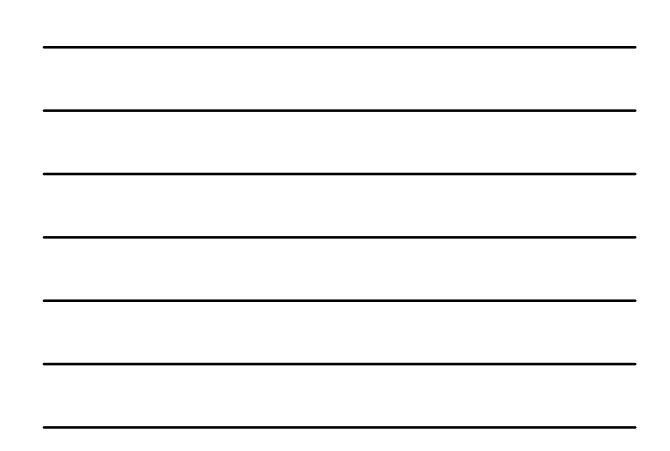

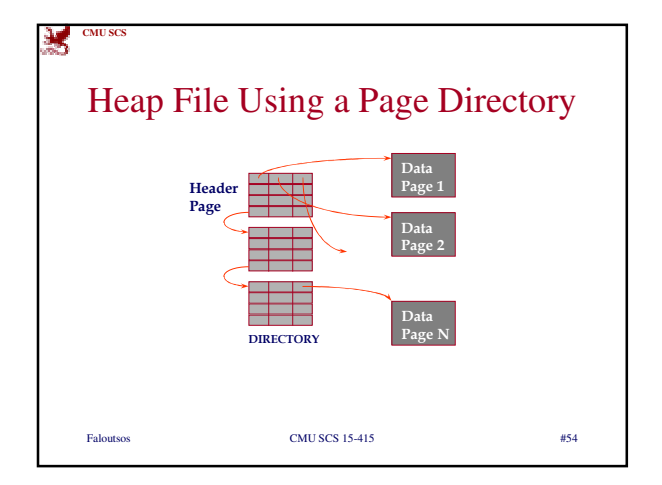

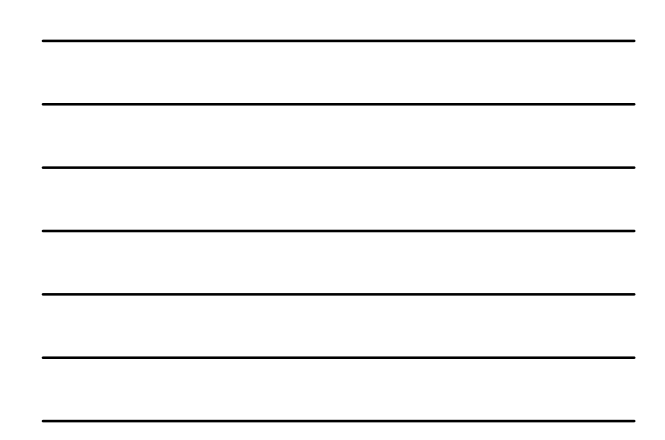

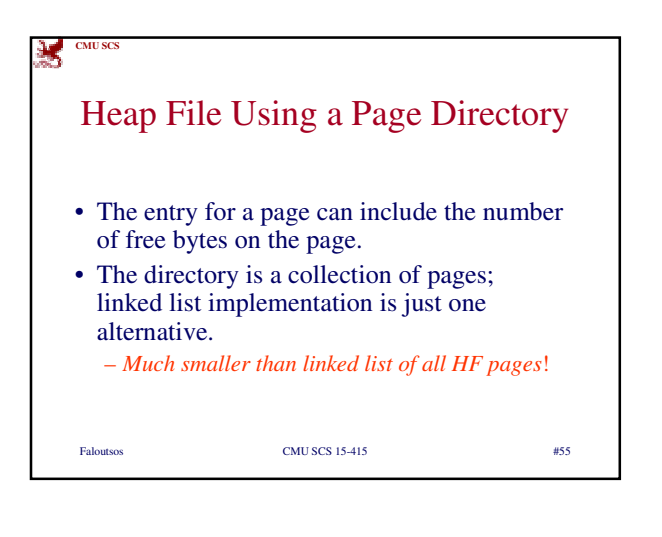

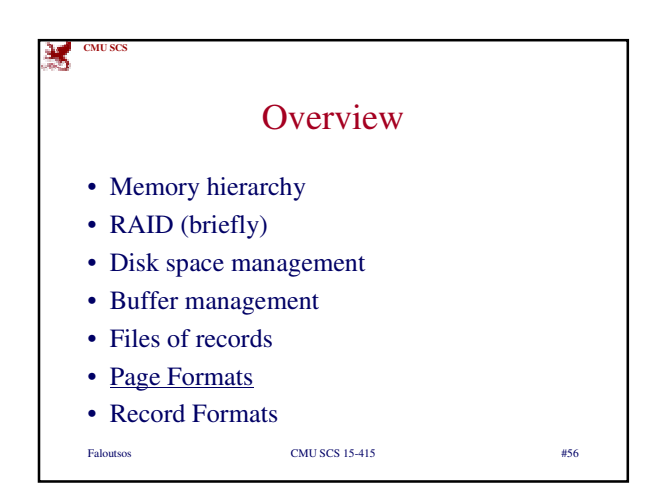

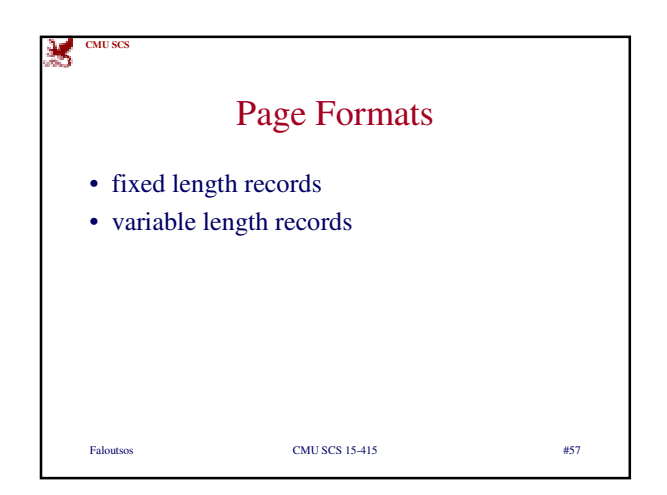

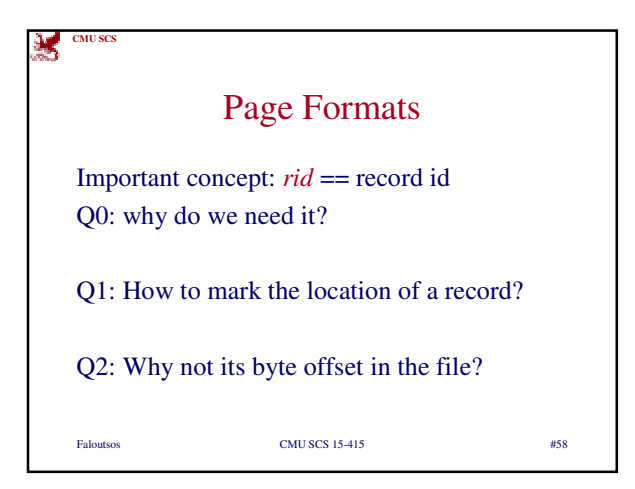

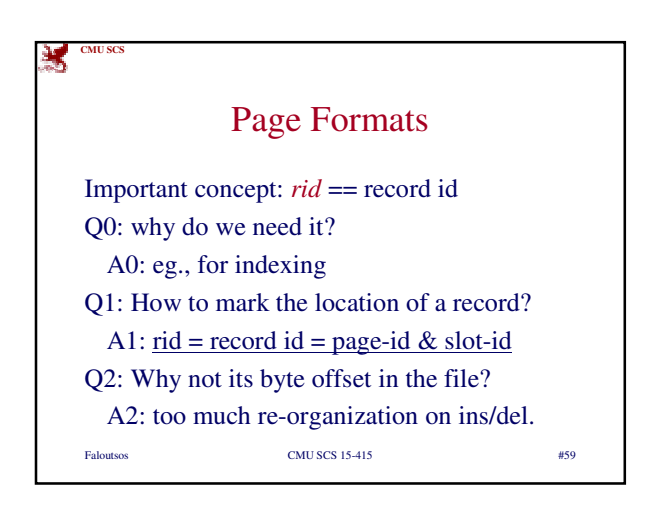

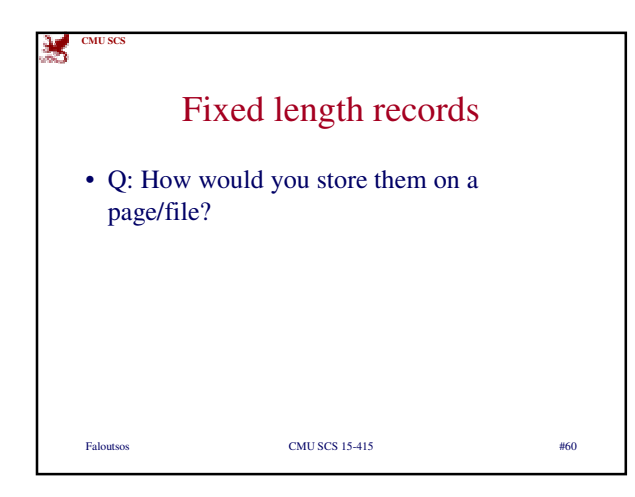

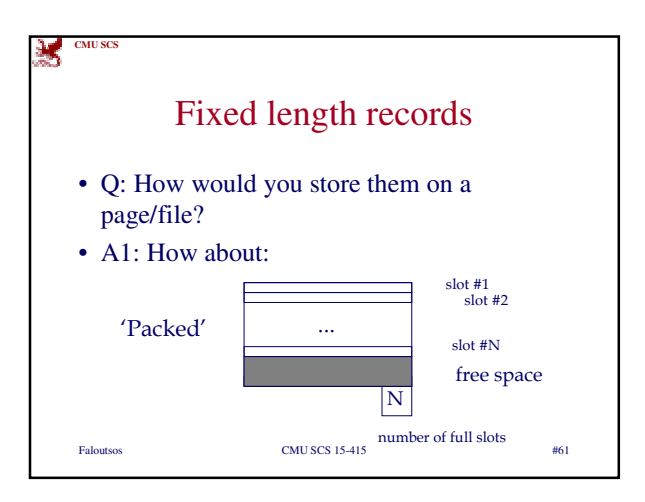

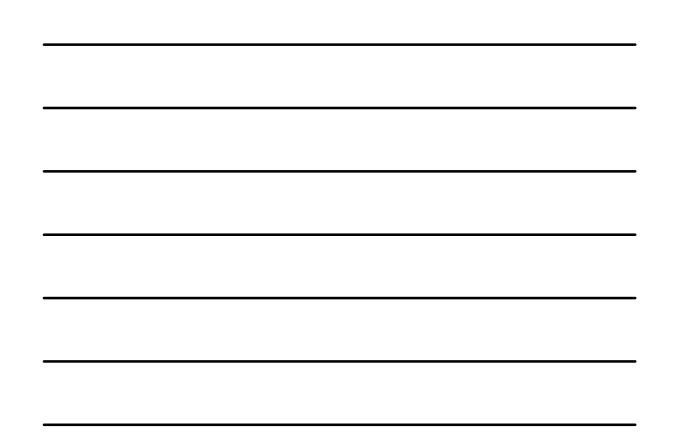

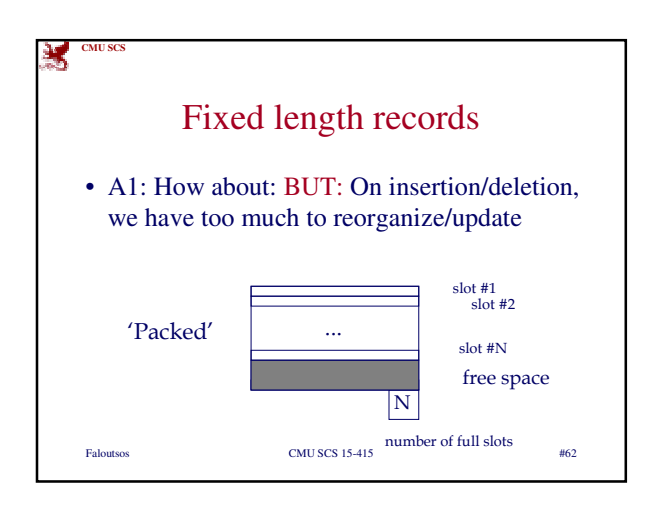

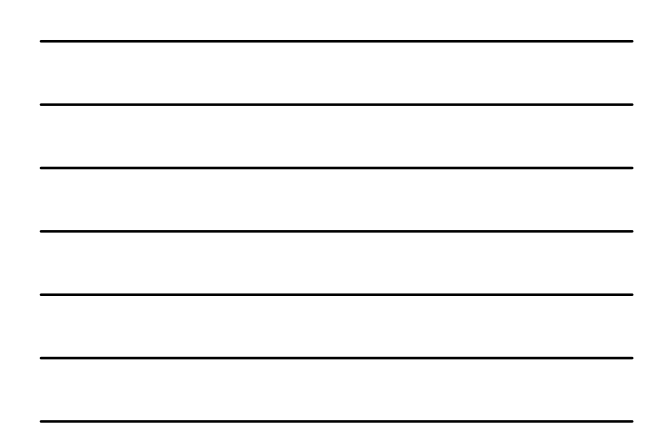

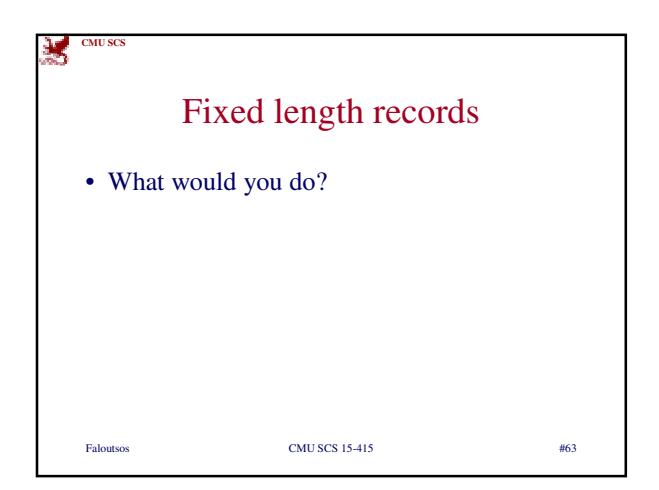

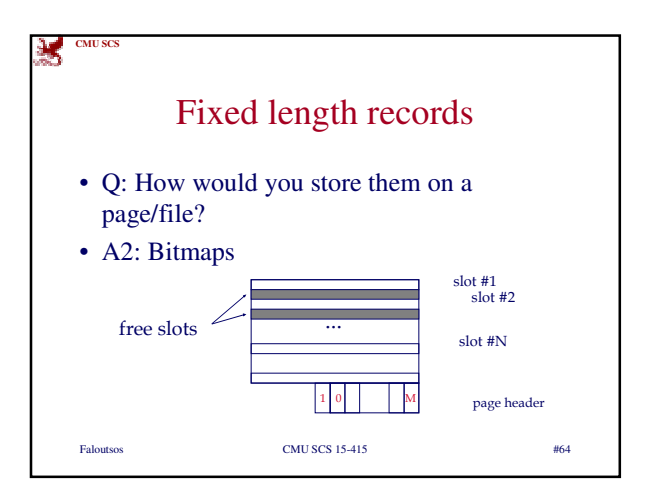

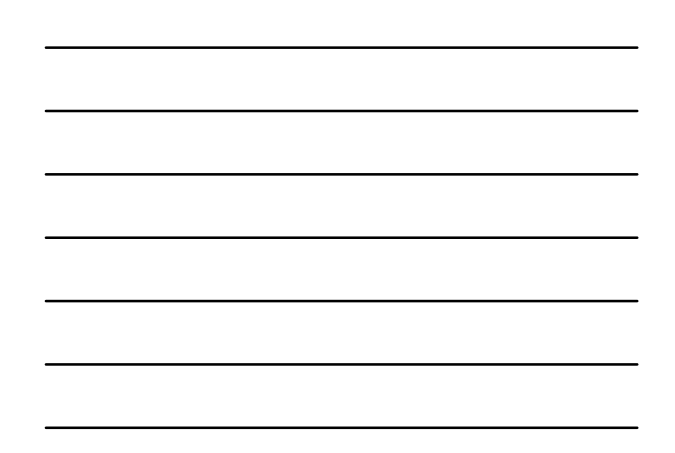

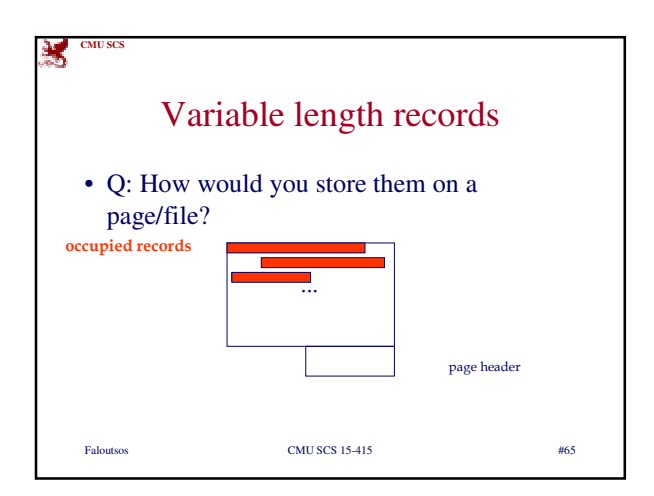

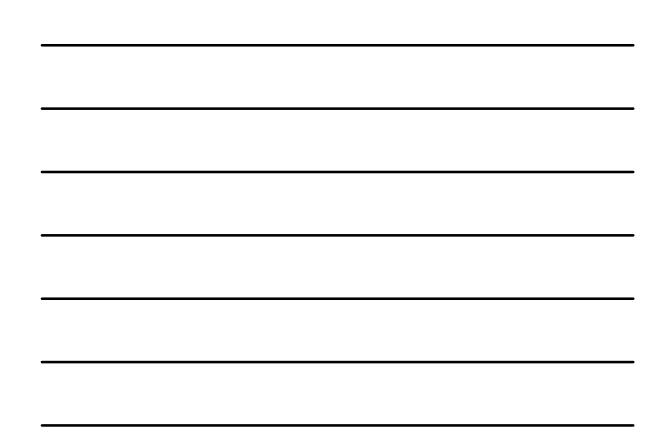

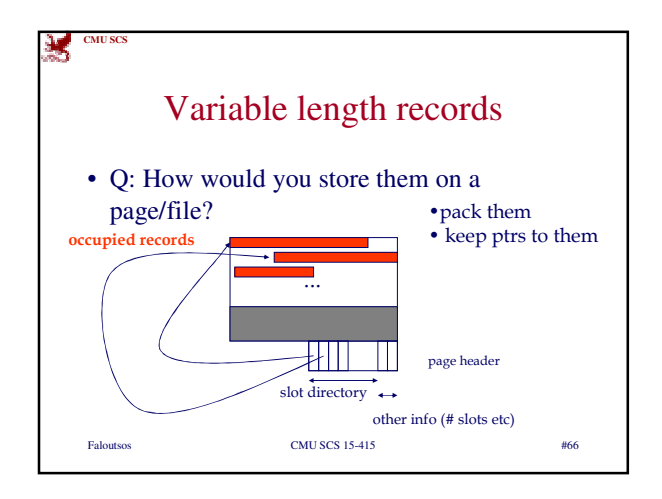

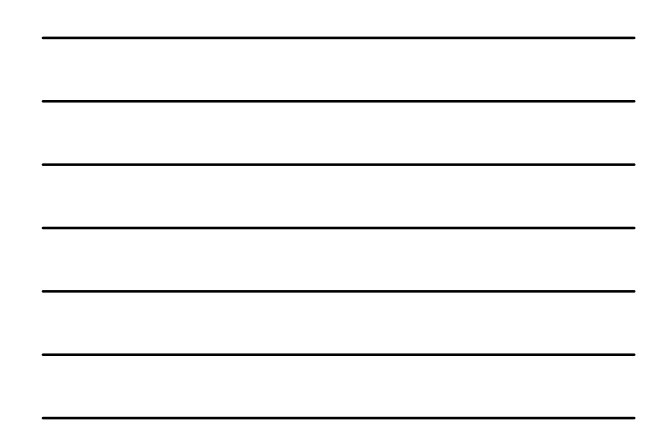

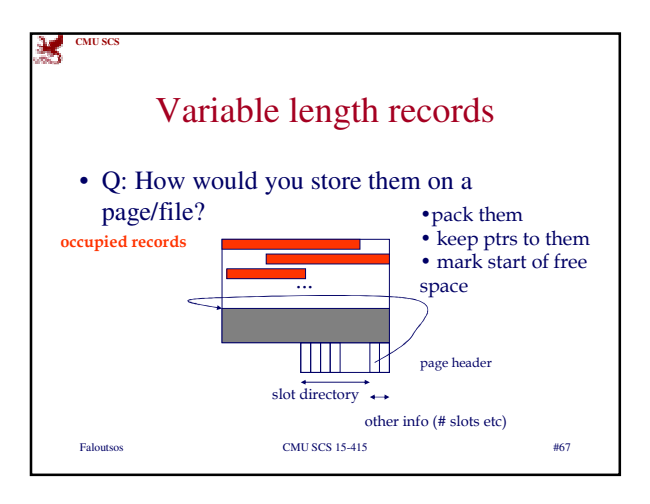

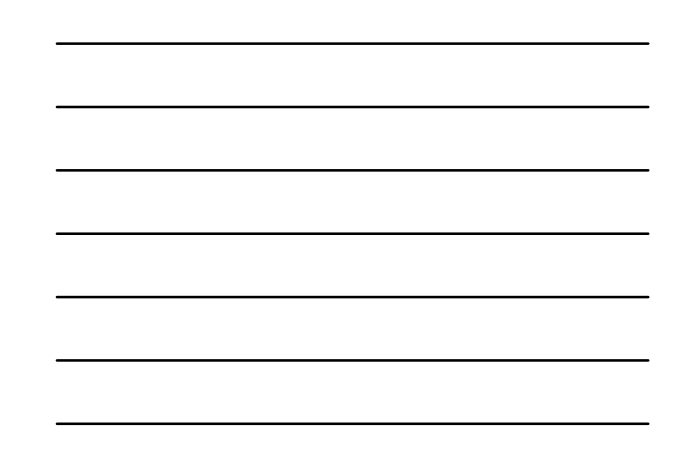

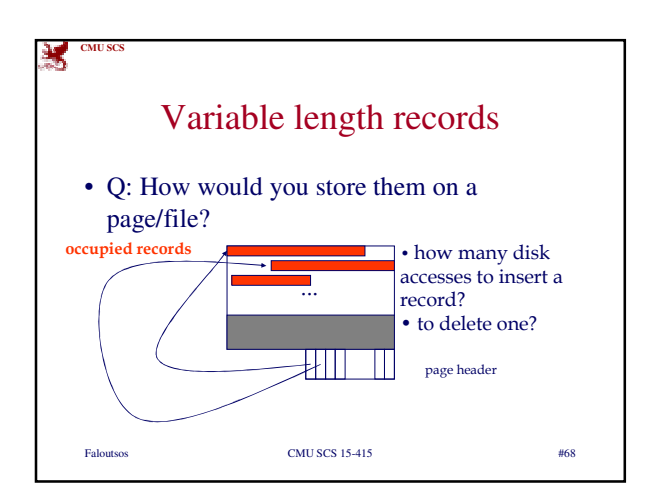

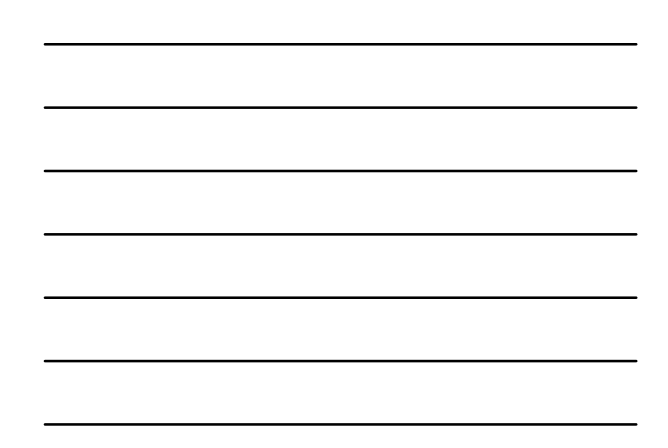

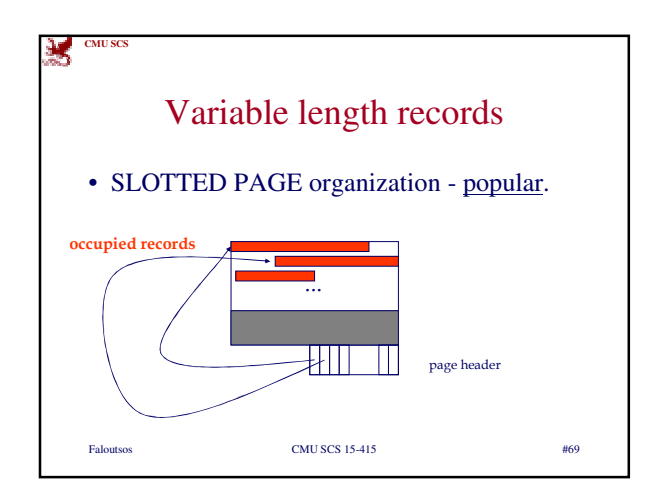

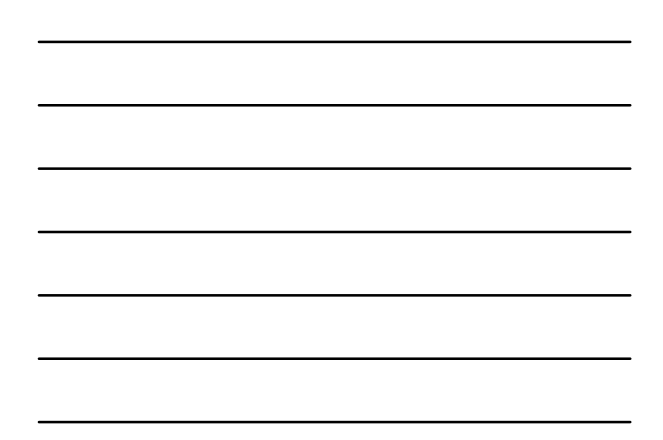

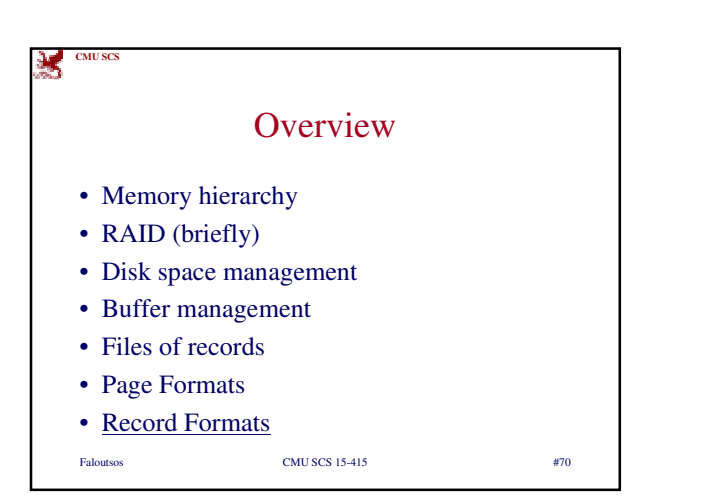

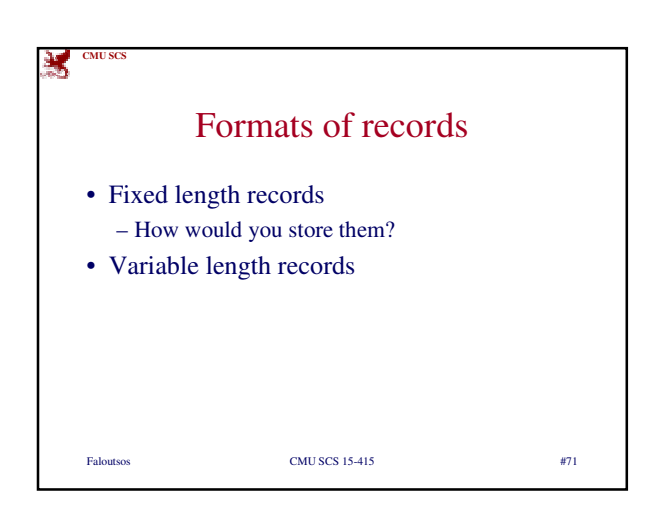

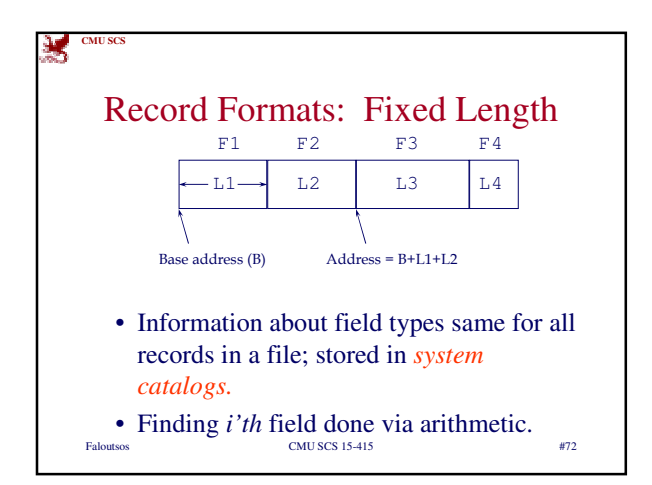

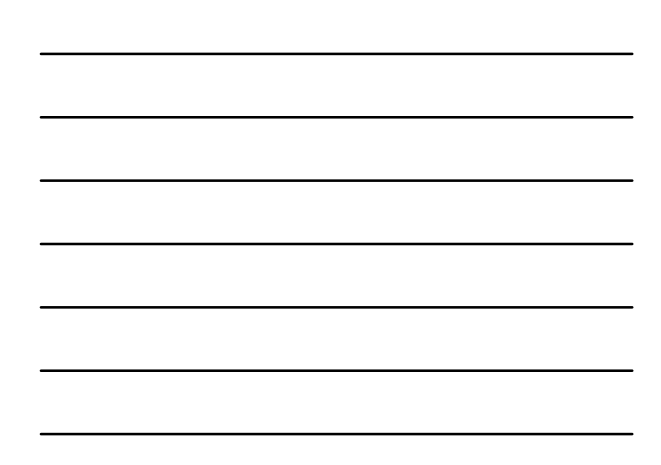

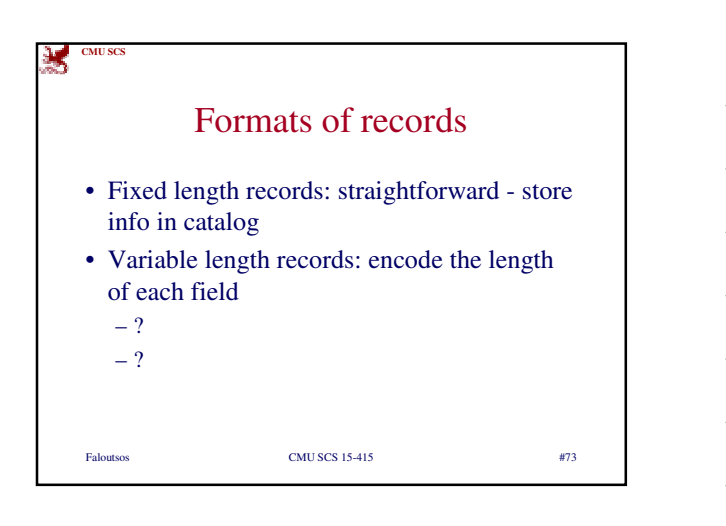

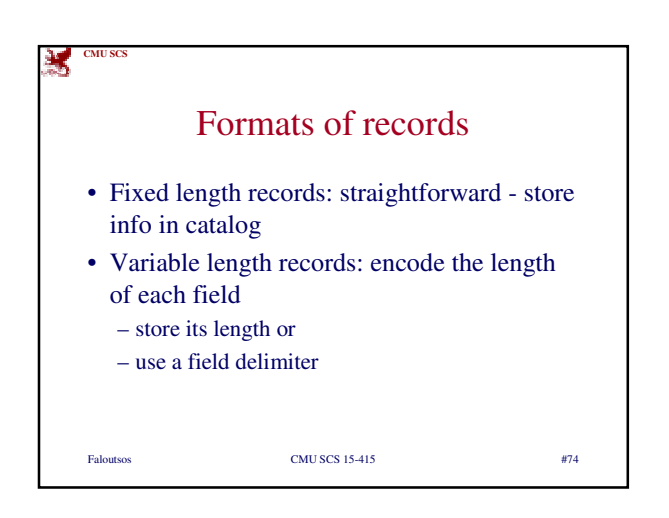

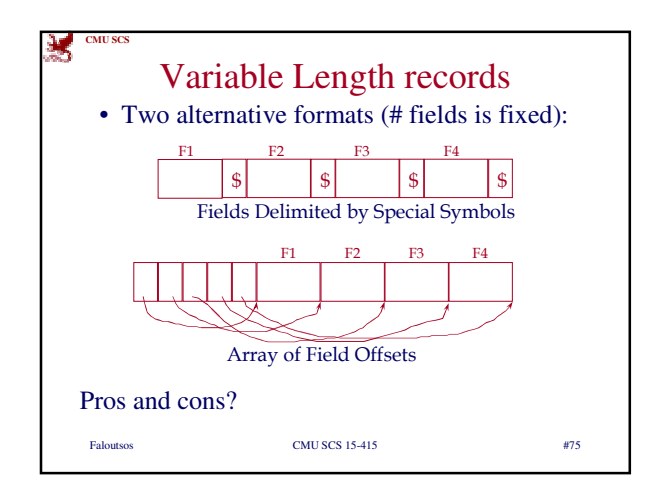

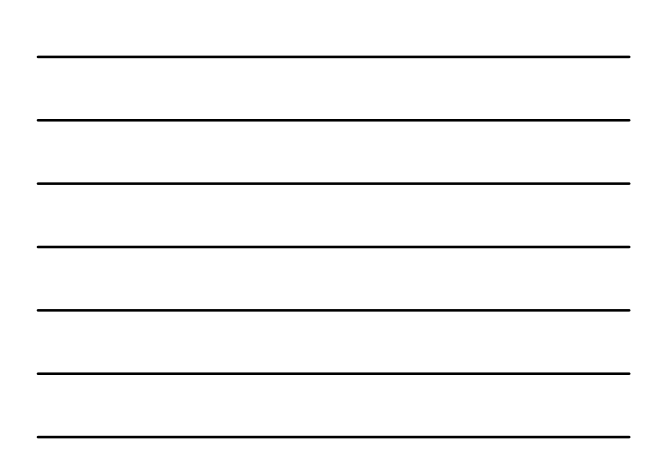

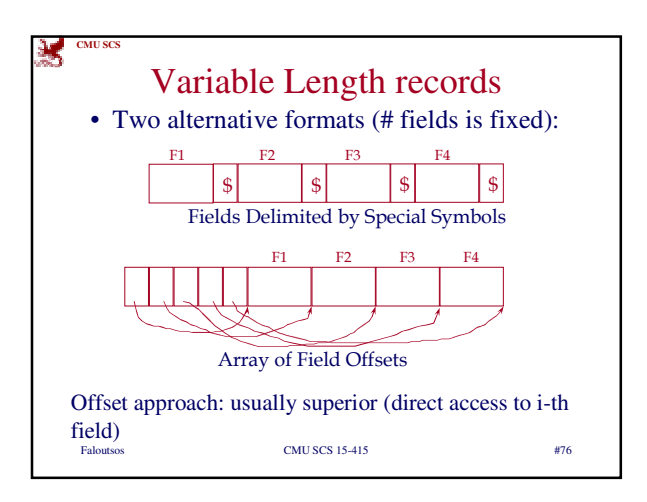

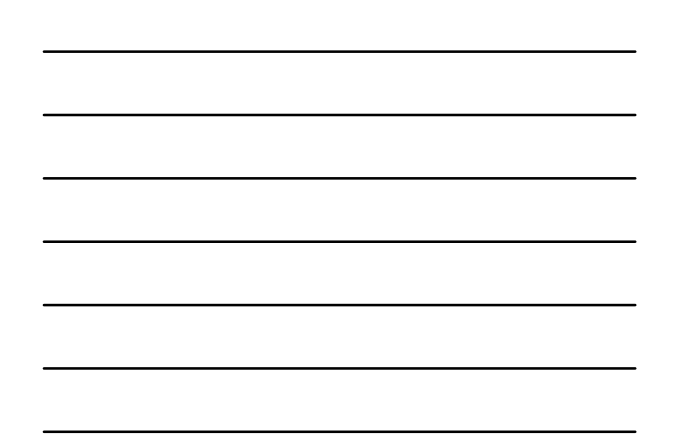

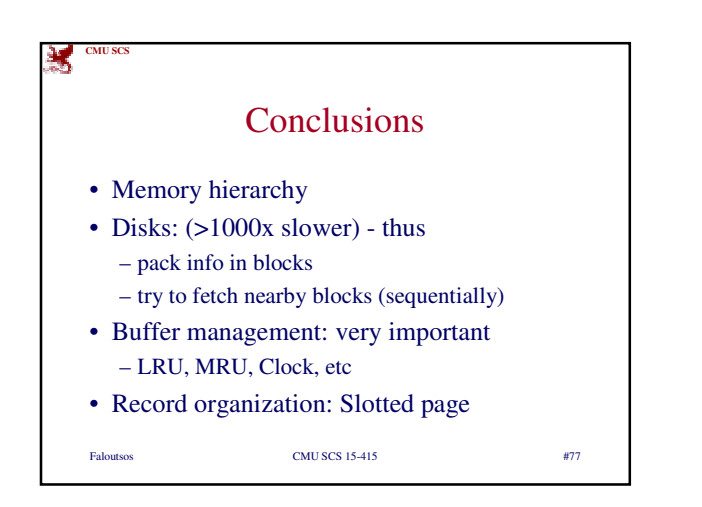